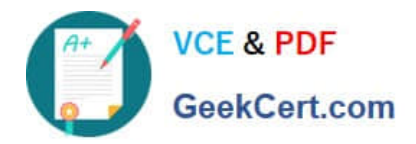

# **2VB-601Q&As**

VMware Specialist: vSAN 6.x Exam

# **Pass VMware 2VB-601 Exam with 100% Guarantee**

Free Download Real Questions & Answers **PDF** and **VCE** file from:

**https://www.geekcert.com/2vb-601.html**

100% Passing Guarantee 100% Money Back Assurance

Following Questions and Answers are all new published by VMware Official Exam Center

**C** Instant Download After Purchase

**83 100% Money Back Guarantee** 

365 Days Free Update

800,000+ Satisfied Customers

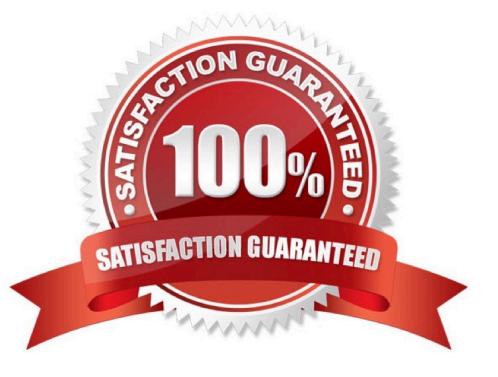

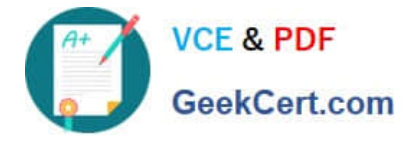

## **QUESTION 1**

Which are two characteristics of a RAID-5 storage configuration? (Choose two.)

- A. Data remains available with the loss of two storage devices.
- B. It uses less raw storage capacity than mirroring with the same level of availability.
- C. Data is striped across multiple storage devices.
- D. It requires a minimum of five storage devices.

Correct Answer: BC

### **QUESTION 2**

#### Exhibit:

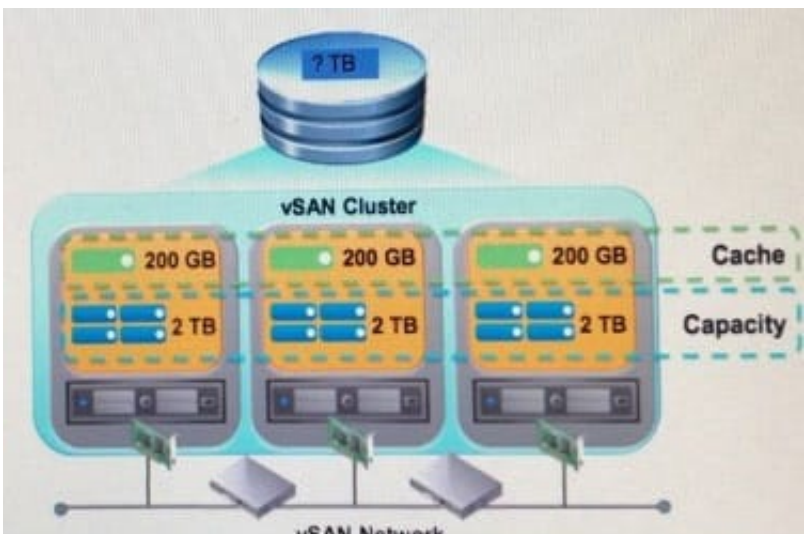

**vSAN Network** 

View the exhibit.

The following are configuration details for a three-node all-flash vSAN cluster

1.

Each node is identical in number of drives and disk controllers

2.

Each node has 4 x 500 GB SSD Capacity Tier, 1 x 200 GB SSD cache tier

What is the raw capacity of this cluster as configured?

A. 6.6 TB

B. 3 TB

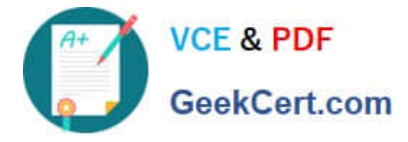

C. 6 TB

D. 4 TB

Correct Answer: C

To determine the raw capacity of a Virtual SAN datastore, multiply the total number of disk groups in the cluster by the size of the capacity devices in those disk groups, and subtract the overhead required by the Virtual SAN on-disk format.

Reference: https://docs.vmware.com/en/VMware-vSphere/6.5/com.vmware.vsphere.virtualsan.doc/GUID581D2D5C-A88F-4318-A8B3-5A5F343F1247.html

#### **QUESTION 3**

A virtual machine named VM01 is running on Host01 on a four-node vSAN cluster. vSphere HA is enabled for the cluster. vSphere HA host isolation response is set to Power off and restart VMs. VM01 has a storage policy assigned to it that contains the rule Primary level of failures to tolerate  $= 1$ .

A network failure occurs that causes a vSAN network partition. Host01 is isolated from the rest of the cluster. The other three nodes are NOT affected by the network failure.

How does this network failure impact VM01?

A. vSphere HA attempts to restart VM01 on Host01 after the number of minutes configured in the VSAN.ClomRepairDelay advanced setting has elapsed.

B. vSphere HA immediately attempts to restart VM01 on Host01.

C. vSAN rebuilds all components that belong to VM01 on other nodes in the cluster. After the rebuild is complete vSphere HA attempts to restart VM01 on a node other than Host01.

D. vSphere HA powers off VM01 and attempts to restart it on a node other than Host01.

Correct Answer: C

vSAN will wait for 60 minutes by default and then rebuild the affected data on other hosts in the cluster. The 60-minute timer is in place to avoid unnecessary movement of large amounts of data. As an example, a reboot takes the host offline for approximately 10 minutes. It would be inefficient and resource intensive to begin rebuilding several gigabytes or terabytes of data when the host is offline briefly. vSphere HA is tightly integrated with vSAN. The VMs that were running on a failed host are rebooted on other healthy hosts in the cluster in a matter of minutes. A click-through demonstration of this scenario is available here: vSphere HA and vSAN 50 VM Recovery.

Recommendation: Enable vSphere HA for a vSAN cluster. Reference: vSAN Frequently Asked Questions (FAQ).pdf (Page 11)

#### **QUESTION 4**

Which statement accurately describes cache tier sizing guidance for an all-flash vSAN cluster that will be supporting write-intensive workloads?

A. Multiple disk groups with larger cache devices should be used.

B. Multiple disk groups with two cache devices per disk group should be used.

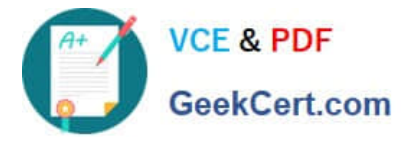

C. A single disk group with a small cache device should be used to minimize de-staging write amplification.

D. Two cache devices per disk group should be configured for redundancy.

Correct Answer: A

While 1 to 5 disk groups per host are supported, we recommend a minimum of 2. Adding more disk groups

can improve performance.

Reference:

https://storagehub.vmware.com/t/vmware-vsan/vmware-r-vsan-tm-design-and-sizing-guide/flash-cachesizing-for-allflash-configurations-2/

#### **QUESTION 5**

vSAN storage policies can be created from which three of the listed vSAN rules? (Choose three.)

- A. Compression/Deduplication enabled/disabled
- B. Disable object checksum
- C. Primary level of failures to tolerate
- D. Replication enabled/disabled
- E. Force provisioning

Correct Answer: BCE

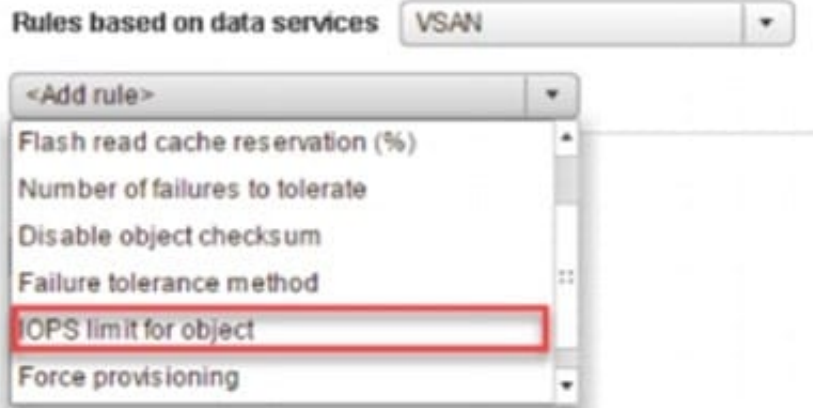

B: Checksum vSAN 6.2 includes End-to-End Software checksum to help avoid data integrity issues that may arise in the underlying disks. By default, checksum is enabled in version 6.2 but can be explicitly disabled via a storage policy setting. Software checksum can be disabled by completing the following procedure.

1.

From the vSphere Web Client, click Policies and Profiles and Select VM Storage Policies.

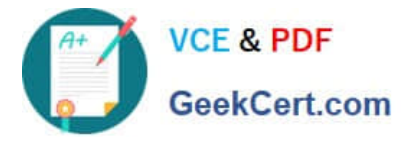

2.

Select a Virtual Machine Policy.

3.

Right click and Select "Edit Settings"

4.

From the Rule-Set 1 screen, select "Add rule"

5.

Select "Disable object checksum" from the drop down list

References:https://storagehub.vmware.com/export\_to\_pdf/storage-policies-and-vsan

[2VB-601 PDF Dumps](https://www.geekcert.com/2vb-601.html) [2VB-601 VCE Dumps](https://www.geekcert.com/2vb-601.html) [2VB-601 Study Guide](https://www.geekcert.com/2vb-601.html)